# Server-Management Die Administration Ihrer Serversysteme ist Vertrauenssache

Server-Management ist kein Nebenjob. Vorausschauende Planung, sorgfältige Konfiguration und die langjährige Erfahrung unserer Administratoren sorgen dafür, dass Fehler vermieden werden und Probleme gar nicht erst entstehen. Wir entlasten Sie bei der regelmäßigen Wartung, Konfiguration und Absicherung Ihrer Maschinen.

# **SERVICE RUND UM DIE UHR**

- 24 Stunden 7 Tage pro Woche -

Unsere routinierten Administratoren können Ihnen die tägliche Verpflichtung zur Pflege und Überwachung Ihrer Server Systeme abnehmen. Mit unserem Server-Management erhalten Sie die Sicherheit, dass alle wichtigen Aufgaben regelmäßig und zuverlässig erledigt werden, sowie Fehler und Ungereimtheiten nicht unbemerkt bleiben. So gewinnen Sie Zeit, um sich auf die wirklich wichtigen Dinge Ihrer Arbeit zu konzentrieren.

Per Fernwartung (SSH/VPN) übernehmen wir die Verantwortung für die optimale Wartung der Systeme und die Verfügbarkeit der notwendigen Dienste.

Entsprechend Ihren Bedürfnissen stellen wir Ihnen Ihr spezielles Servicepaket zur Verfügung. Kurze Reaktionszeiten von bis zu einer Stunde garantieren Ihnen umgehende Hilfe im Problemfall.

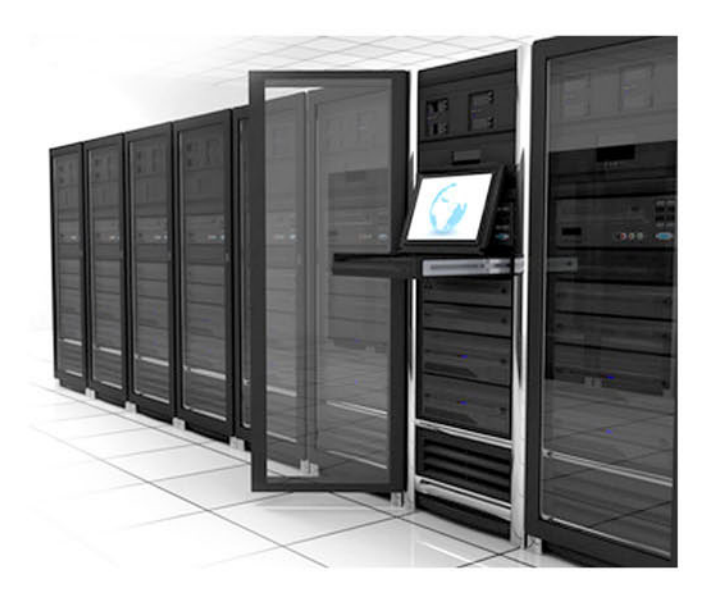

Wenn Sie für Routinejobs oder die tägliche Überwachung einfach keine Zeit haben, sind unsere Serviceleistungen genau das Richtiqe: einfach, fair, flexibel und vor allem zuverlässig!

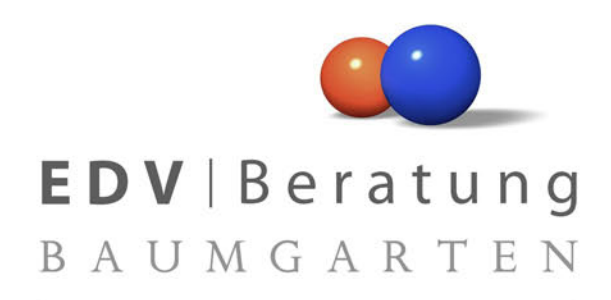

Badstubenvorstadt 12/13 · 06712 Zeitz Tel.: 0 34 41 85 87 0 · Fax: 0 34 41 85 87 20 E-Mail: info@edv-baumgarten.de

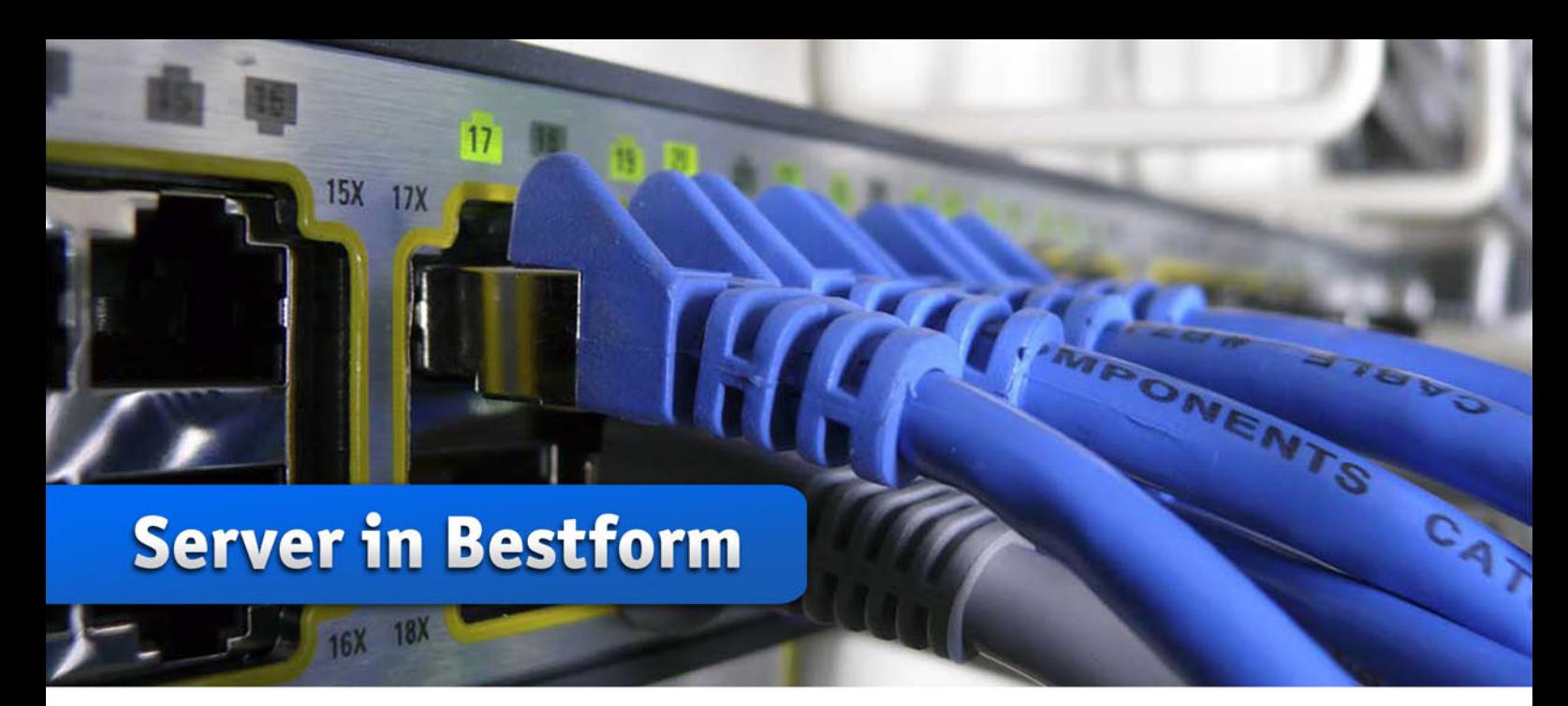

# WAS WIR FÜR SIE LEISTEN

Unser Servermanagement umfasst alles, was für die regelmäßige Wartung notwendig ist.

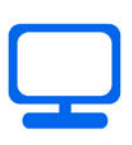

#### Systemmonitoring

Wir überwachen Ihre Systeme bis hin zu 24/7 auf Funktion und einwandfreien Betrieb aller Dienste. Bei kritischen Zuständen werden Alarme versendet.

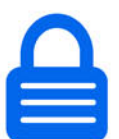

#### Sicherheitsupdates

Wir sorgen dafür, dass alle relevanten Sicherheitsupdates automatisch eingespielt werden, und führen regelmäßig Kontrollen durch.

## Logfile- und Verfügbarkeitsüberwachung

Wir untersuchen Ihre Logfiles und Dienste in regelmäßigen Abständen manuell auf Veränderungen und Auffälligkeiten.

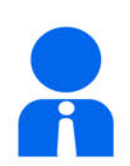

#### Administrationsarbeiten

Wir nehmen Anpassungen an Ihrem Setup vor, installieren und konfigurieren neue Dienste und sorgen jederzeit für eine optimale Performance.

## Angriffserkennung

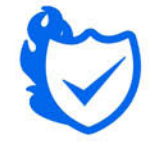

Wir prüfen das Verhalten aller installierten Dienste auf Abweichungen vom Standard. Bei Angriffsversuchen greifen wir aktiv ein und schützen Ihre Systeme.

# ...mehr möglich

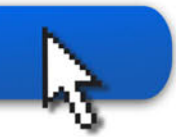

# Vorteile auf einen Blick

- Wartung, Konfiguration und Absicherung **Ihrer Linux- und Windows Server**
- Service Level Aggreements (SLA's) bis eine Stunde Reaktionszeit
- Persönliche und idividuelle Betreuung durch unsere qualifizierte Mitarbeiter

# Ihr persönlicher Ansprechpartner

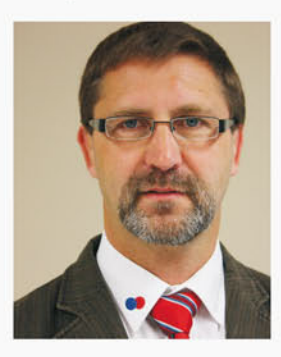

Dipl. Ing. Holger Baumgarten Holger.Baumgarten@edv-baumgarten.de Tel.: +49 (0) 3441 / 85 87 0